# **Online back-up-oplossingen**

Marco Steen

Een onderdeel van computergebruik dat bijna nooit voldoende aandacht krijgt, is het maken van goede back-ups.Veel mensen staan er niet bij stil hoeveel van ons leven inmiddels digitaal verloopt en wat de gevolgen zijn als daar iets mis mee gaat.

Ook mijn bestanden waren tot voor kort maar ten dele be‐ schermd tegen onheil. Inmiddels heb ik daar een grote stap in gemaakt maar ik realiseer me dat, als er iets echt mis gaat, er nog steeds veel verdwenen is.

## Redenen voor back‐up

Er zijn een aantal redenen om een back‐up te maken van je bestanden. Ze zijn al vaker genoemd, maar de belangrijkste daarvan zijn:

- Hardware storing
- Overschrijven van bestanden
- Verwijderen van bestanden
- Besmetting door virussen
- **Diefstal**
- Brand

Allemaal oorzaken waardoor je jouw bestanden of delen ervan kwijt kan raken en dus redenen om je daartegen te beschermen.

## Diverse back‐up‐oplossingen

In een grijs verleden was de oplossing voor ten minste een deel van de genoemde risico's: de bestandjes één keer per week op een floppy te zetten en ergens in een kast te leg‐ gen. Dat kon nog omdat het om een beperkte omvang ging in aantal en grootte van de bestanden, en de impact van een storing beperkt was. Inmiddels gaat het om veel data en zijn de gevolgen groter als de bestanden onbereikbaar zijn.

Er zijn legio oplossingen die een zekere bescherming bieden tegen hardwarestoringen en het overschrijven/verwijderen van bestanden. Die maken meestal gebruik van een externe schijf of NAS waar periodiek een kopie van (de gewijzigde) bestanden heen wordt gekopieerd.

Nadeel van deze oplossingen is dat de back‐up in hetzelfde pand blijft als de originele data. In geval van brand zijn niet alleen de originele bestanden verloren, maar ook de back‐ up. De kans dat bij diefstal niet alleen de laptop wordt ge stolen, maar de externe schijf gelijk meegaat, is ook groot. Een goede back‐up mag dus niet in hetzelfde pand blijven als de originele data. Dan kan je er nog voor kiezen om zelf handmatig de back‐up weg te brengen, maar dat doe je niet dagelijks. De kans dat je het na verloop van tijd vergeet is aanwezig en dus ben je weer terug bij af.

Voorkeur heeft dus het automatisch via internet maken van een back‐up. Uiteraard willen we daarbij voor een dubbeltje op de eerste rang zitten, maar ook zo veel mogelijk zeker‐ heid hebben.

De goedkoopste oplossing waarbij je zelf nog veel in de hand hebt, is een back‐up maken op de pc of NAS van een vriend. Er zijn een aantal mogelijkheden om dit te realiseren, maar

die vragen over het algemeen wat technische kennis. Ook is het de vraag of je alle veiligheids‐ en privacyaspecten van een dergelijke oplossing wel wilt accepteren.

# **CrashPlan**

Een vergelijkbare goedkope oplossing, maar dan wel kant en klaar, is CrashPlan. Als je bereid bent om een deel van jouw computer als back‐up medium voor derden beschikbaar te stellen, ben je met CrashPlan gratis klaar. Consequentie is wel dat ook jouw bestanden, versleuteld, ergens bij een aantal onbekende andere gebruikers staan. Dat moet je ook maar willen. Je kan ook gebruik maken van de grote aanbie‐ ders als Dropbox, Google Drive, Microsoft (OneDrive), etc. Nadeel daarvan is dat de gratis ruimte onvoldoende is om van alles een back‐up te maken en/of er beperkingen zijn aan de omvang van de bestanden.

#### KPN

Een onverwachte aanbieder van onbeperkte back‐up ruimte is KPN. Het is eigenlijk een zakelijke dienst van KPN, maar na enig zoeken ook voor particulieren beschikbaar. Als je een betrouwbaar, Nederlands bedrijf zoekt dat jouw data ook binnen Nederland opslaat, is dit zeker een alternatief. Met € 7,26 per maand is KPN ook niet echt duur. Vaak krijg je voor dat bedrag een opslagruimte die net te klein is. Nadeel is wel dat je van maar één pc een back‐up kan maken en dat je geen NAS aan het abonnement kan koppelen. Er is wel een serverversie, maar die is veel duurder.

# Livedrive via **BackupMyPC**

Als je een 'echte' on‐ line back‐up aanbie‐ der zoekt, maar toch niet te veel wilt be‐ talen, kom je auto‐ matisch uit bij Livedrive of een van de resellers van Live‐ drive. Voor een te overzien bedrag krijg

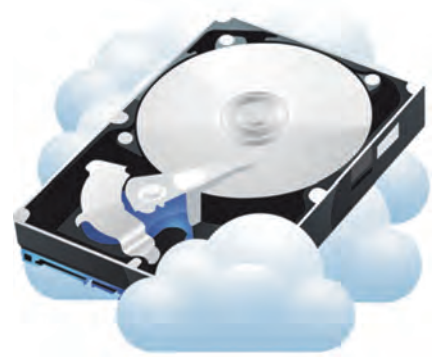

je onbeperkte ruimte om je back‐ups te maken bij een grote leverancier.

# HCC‐korting

Een van de resellers van Livedrive is BackupMyPC. Met deze aanbieder heeft HCC een heel mooie afspraak kunnen ma‐ ken. In plaats van € 25 per jaar betaal je als HCC‐lid maar € 10 voor de back‐up‐service: **https://www.hccdeals.nl/partners/backupmypc.html**

Livedrive scant naar wens dagelijks of vaker per dag naar ge‐ wijzigde bestanden. Daar wordt een back‐up van gemaakt. Het maken van de eerste back‐up duurt best lang, hoewel de schatting van Livedrive te pessimistisch is. De eerste keer had ik een deel van mijn mappen geselecteerd en hoewel Livedrive aangaf een week bezig te zullen zijn was de back‐ up na drie dagen klaar.

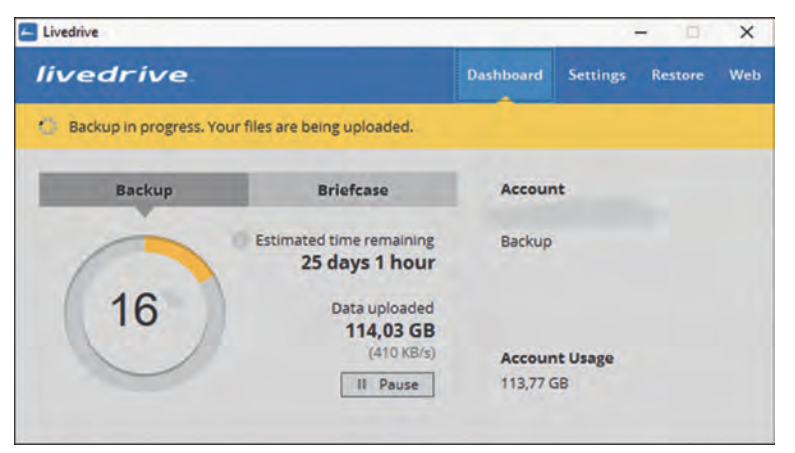

Je kan in Livedrive aangeven van welke mappen je een back‐ up wilt maken. Met een aanvullend abonnement is het ook mogelijk om een NAS mee te nemen in de back‐up. Daarvoor moet de NAS, of moeten de mappen daarbinnen, wel als sha‐ re aangemaakt zijn op de pc waar de software op draait. Alle bestanden en mappen binnen de geselecteerde map worden meegenomen bij de back‐up. Er zijn wel bestandstypen die uitgesloten zijn.

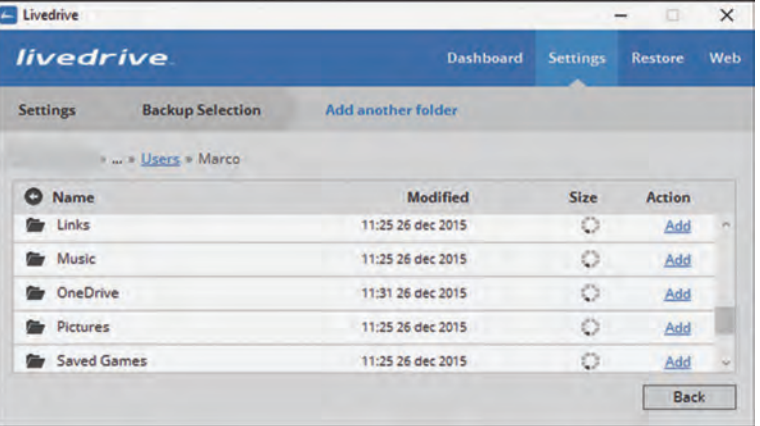

Van de bestanden in de back‐up blijven ook de voorgaande 29 versies bewaard, dus als je per abuis een bestand overschrijft, kun je de vorige versie nog terughalen. Ook zijn verwijderde bestanden nog dertig dagen beschikbaar.

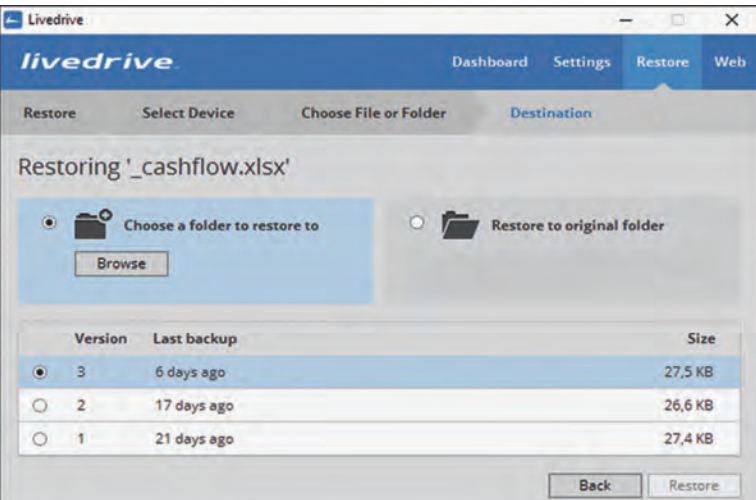

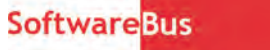

Terugzetten van bestanden is mogelijk voor afzonderlijke bestanden of met hele mappen. Je kan ook aangeven of de bestanden op de oorspronkelijke plek teruggezet moeten worden of naar een andere locatie gekopieerd moeten worden. Bij afzonderlijke bestanden kun je dus ook nog aan‐ geven welke versie er teruggeplaatst moet worden.

Daarmee voldoet Livedrive aan wat ik van een back‐up‐op‐ lossing verwacht.

# Tevreden?

Ben ik dan volkomen tevreden? Nee. Er zijn een paar zaken waar ik niet helemaal gelukkig mee ben.

## 'Gewoon'

De software is een 'gewoon' programma en de gebruiker op de pc moet rechten hebben op de mappen waar je een back‐ up van wilt maken. Mappen van een andere gebruiker worden dus niet meegenomen in de back‐up. Je kan dat on‐ dervangen door de software ook voor de andere gebruiker te installeren.

# **Complex**

Bij één enkele pc is dat geen probleem, maar als je meerde‐ re pc's hebt, die door meerdere gebruikers door elkaar worden gebruikt, en als dan ook nog een deel van de bestan‐ den op een NAS staat, wordt dat wel wat complex. Boven‐ dien kan dit bij Livedrive zelf en bij sommige resellers betekenen dat je een duurder abonnement moet kiezen. Het loont zeker om de aanbieders met elkaar te vergelijken.

# Verschillende abonnementsvormen

De functionaliteit van alle resellers is gelijk, maar in de abonnementsvorm zitten verschillen. Een ander gevolg van deze benadering is, dat alle gebruikers waarvoor deze software is geïnstalleerd, ook bij alle back‐ ups kunnen. Hoe ernstig je dat vindt hangt er een beetje vanaf, maar als jouw laptop is gestolen en de dief heeft het wachtwoord geraden, dan heeft hij ook toegang tot alle be‐ standen waar je een back‐up van hebt gemaakt.

Een nadeel van de wijze waarop de NAS wordt meegenomen in de back‐up is, dat je alleen mappen kan selecteren binnen een share. Het is mij op mij pc niet gelukt om een netwerk‐ verbinding te maken naar mijn NAS als geheel. Wel naar de mappen daarbinnen, bijvoorbeeld naar de map **\music**. In Livedrive kan je dan niet direct deze map selecteren, maar alleen de mappen daarbinnen. Bestanden direct in **\music** worden niet meegenomen en als ik een nieuwe map aanmaak direct onder **\music** moet ik die ook expliciet toevoegen aan de back‐up.

# Interface niet fraai

Verder vind ik de interface niet fraai en onoverzichtelijk, maar dat mag voor een dergelijk programma geen onover‐ komelijk probleem te zijn. Als het goed is heb je er na het inrichten geen omkijken meer naar, behalve om af en toe eens te controleren of het nog wel werkt.

Of deze punten zwaarder wegen dan het voordeel van een veilige back‐up tegen lage kosten, is iets wat ieder voor zich moet beoordelen.